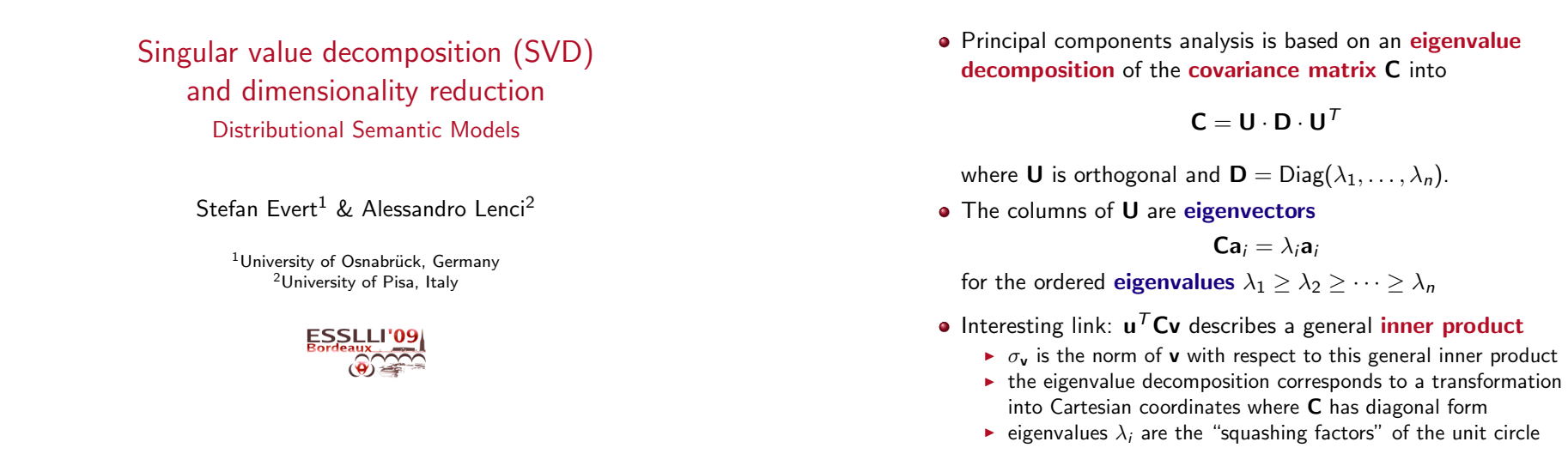

Remember PCA?

SVD Singular values

Evert & Lenci (ESSLLI 2009) DSM: SVD 31 July 2009 1 / 20

Singular value decomposition (SVD)

- The idea of eigenvalue decomposition can be generalised to an arbitrary (non-symmetric, non-square) matrix A
	- ☞ need not have any eigenvalues
- **Singular value decomposition (SVD)** factorises A into

$$
\mathbf{A} = \mathbf{U} \cdot \mathbf{\Sigma} \cdot \mathbf{V}^T
$$

where  $U$  and  $V$  are orthogonal coordinate transformations and  $\Sigma$  is a rectangular-diagonal matrix of singular values (with customary ordering  $\sigma_1 > \sigma_2 > \cdots > \sigma_n > 0$ )

- SVD is an important tool in linear algebra and statistics
	- ☞ in particular, PCA can be computed from SVD decomposition

SVD illustration

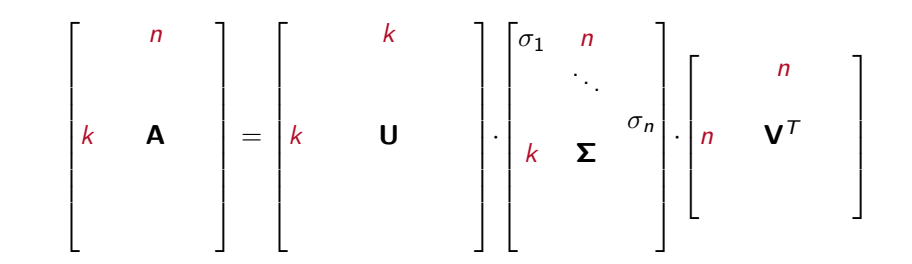

Evert & Lenci (ESSLLI 2009) DSM: SVD 31 July 2009 2 / 20

SVD Singular values

#### SVD SVD vs. PCA

## PCA and the DSM matrix

• Take a closer look at the covariance matrix

$$
\mathbf{C} = \tfrac{1}{k-1}\sum_{i=1}^k \mathbf{x}_i \mathbf{x}_i^T
$$

With  $\mathbf{x}_i^{\mathcal{T}}=\left[x_{i1}, \ldots, x_{in}\right]$  we find that

$$
\mathbf{x}_{i}\mathbf{x}_{i}^{T} = \begin{bmatrix} x_{i1} \\ \vdots \\ x_{in} \end{bmatrix} \cdot [x_{i1} \quad \cdots \quad x_{in}] = \begin{bmatrix} (x_{i1})^{2} & x_{i1}x_{i2} & \cdots & x_{i1}x_{in} \\ x_{i2}x_{i1} & (x_{i2})^{2} & \cdots & x_{i2}x_{in} \\ \vdots & \vdots & \ddots & \vdots \\ x_{in}x_{i1} & x_{in}x_{i2} & \cdots & (x_{in})^{2} \end{bmatrix}
$$

# PCA and the DSM matrix

$$
\sum_{i=1}^k \mathbf{x}_i \mathbf{x}_i^T = \begin{bmatrix} \sum_i (x_{i1})^2 & \sum_i x_{i1} x_{i2} & \cdots & \sum_i x_{i1} x_{in} \\ \sum_i x_{i2} x_{i1} & \sum_i (x_{i2})^2 & \cdots & \sum_i x_{i2} x_{in} \\ \vdots & \vdots & \ddots & \vdots \\ \sum_i x_{in} x_{i1} & \sum_i x_{in} x_{i2} & \cdots & \sum_i (x_{in})^2 \end{bmatrix}
$$

- $\bullet$  If the  $x_i$  are the row vectors of a DSM matrix **M**, then the sums above are inner products between its column vectors
- $\rightarrow$  C can efficiently be computed by matrix multiplication (similar to cosine similarities, but for column vectors)

$$
\mathbf{C} = \tfrac{1}{k-1}\sum_{i=1}^k \mathbf{x}_i \mathbf{x}_i^T = \tfrac{1}{k-1} \mathbf{M}^T \mathbf{M}
$$

Evert & Lenci (ESSLLI 2009) DSM: SVD 31 July 2009 6 / 20

SVD SVD vs. PCA

Evert & Lenci (ESSLLI 2009) DSM: SVD 31 July 2009 5 / 20

## PCA by singular value decomposition

- Up to an irrelevant scaling factor  $\frac{1}{k-1}$ , we are thus looking for an eigenvalue decomposition of  $M<sup>T</sup>M$  (which is symmetric!)
- Like every matrix, M has a singular value decomposition

$$
M = U\Sigma V^T
$$

• By inserting the SVD, we obtain

$$
M^T M = (U\Sigma V^T)^T U\Sigma V^T
$$
  
=  $(V^T)^T \Sigma^T U^T U \Sigma V^T$   
=  $V(\Sigma^T \Sigma) V^T$ 

SVD SVD vs. PCA

## PCA by singular value decomposition

• We have found the eigenvalue decomposition

$$
\mathbf{M}^T \mathbf{M} = \mathbf{V} \mathbf{\Sigma}^2 \mathbf{V}^T
$$

with

$$
\mathbf{\Sigma}^2 = \mathbf{\Sigma}^T \mathbf{\Sigma} = \begin{bmatrix} (\sigma_1)^2 & n \\ n & \ddots \\ (m) & \ddots \end{bmatrix}
$$

- The column vectors of V are latent dimensions
- The corresponding squared singular values partition variance:  $(\sigma_1)^2/\sum_i(\sigma_i)^2=$  proportion along first latent dimension ☞ intuitively, singular value shows importance of latent dimension
- Interpretation of U is less intuitive (latent families of words?)

### Transforming the DSM matrix

• We can directly transform the columns of the DSM matrix M:

 $MV = U\Sigma(V^T V) = U\Sigma$ 

- $\bullet$  For "noise reduction", project into *m*-dimensional subspace by dropping all but the first  $m \ll n$  columns of  $U\Sigma$
- $\blacktriangleright$  Sufficient to calculate the first m singular values  $\sigma_1, \ldots, \sigma_m$ and left singular vectors  $a_1, \ldots, a_m$  (columns of U)
- What is the difference between SVD and PCA?
	- ☞ we forgot to center and rescale the data!
	- ☞ most DSM matrices contain only non-negative values
	- ☞ first latent dimension points towards "positive" sector, and was often found to be "uninteresting" in early SVD studies

SVD with R

Evert & Lenci (ESSLLI 2009) DSM: SVD 31 July 2009 10 / 20

SVD with R

## SVD with R

 $#$  As an example, we will use the unscaled matrix **M** again  $> M1 \leftarrow M[c(1, 2, 4, 6), ]$ > M1 eat get hear kill see use boat 0 59 4 0 39 23 cat 6 52 4 26 58 4 dog 33 115 42 17 83 10 pig 9 12 2 27 17 3  $#$  svd() function returns data structure with decomposition

 $>$  SVD  $\leq$  svd $(M1)$ 

 $>$  SVD\$d  $#$  singular values [1] 186.57942 34.92487 28.18571 12.03908

Evert & Lenci (ESSLLI 2009) DSM: SVD 31 July 2009 9 / 20

#### SVD with R

## SVD with R

 $#$  Extract matrices **U**,  $\Sigma$  and **V** > Sigma <- diag(SVD\$d)  $#$  reduced to square matrix  $>$  U <- SVD\$u  $#$  coordinate transformations U and V  $> V \leq$  SVD\$v  $\#$  recall that V contains the latent dimensions

### $\#$  Now reconstruct  $\bm{\mathsf{M}}$  from decomposition

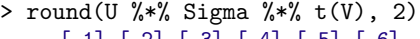

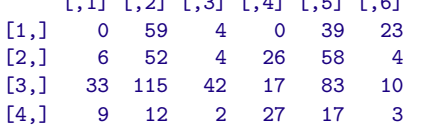

## SVD with R

# Coordinates of target nouns in latent DSM space > U %\*% Sigma

 $>$  M1 %\*% V  $#$  this version preserves row names

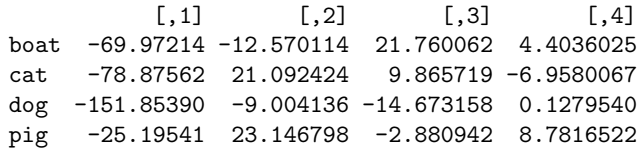

#### SVD with R

## SVD with R

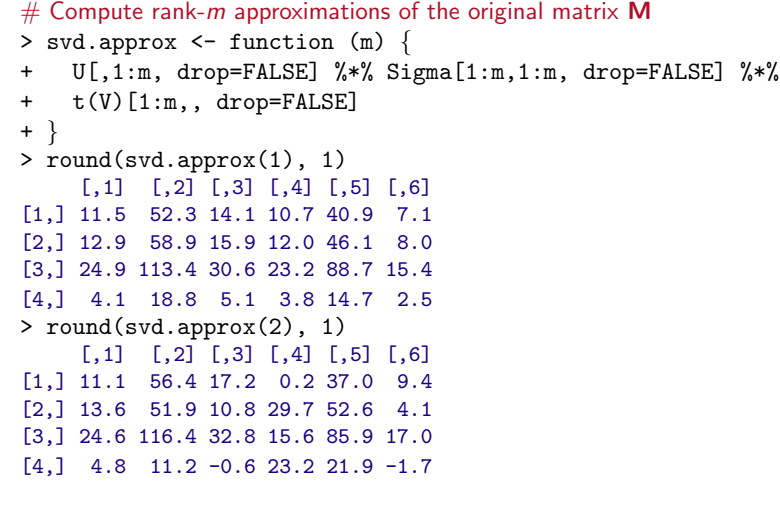

### Scaling up to the real world

- So far, we have worked on small toy models
	- $\triangleright$  DSM matrix restricted to 2,000 5,000 rows and columns
	- $\triangleright$  small corpora (or dependency sets) can be processed within **R**
- Now we need to scale up to real world data sets
	- $\triangleright$  for most statistical models, more data are better data!
	- $\triangleright$  cf. success of Google-based NLP techniques (even if simplistic)
- Example 1: window-based DSM on BNC content words
	- ► 83,926 lemma types with  $f > 10$
	- Follom-term matrix with  $83.926 \cdot 83.926 = 7$  billion entries
	- $\triangleright$  standard representation requires 56 GB of RAM (8-byte floats)
	- only 22.1 million non-zero entries  $(= 0.32\%)$
- Example 2: Google Web 1T 5-grams (1 trillion words)
	- $\triangleright$  more than 1 million word types with  $f \ge 2500$
	- $\triangleright$  term-term matrix with 1 trillion entries requires 8 TB RAM

Evert & Lenci (ESSLLI 2009) DSM: SVD 31 July 2009 14 / 20

• only 400 million non-zero entries  $(= 0.04\%)$ 

Evert & Lenci (ESSLLI 2009) DSM: SVD 31 July 2009 13 / 20

High-dimensional DSM Sparse matrix representation

## Handling large data sets: three approaches

- **1** Sparse matrix representation
	- $\blacktriangleright$  full DSM matrix does not fit into memory
	- $\rightarrow$  but much smaller number of non-zero entries can be handled

High-dimensional DSM Scaling up to the real world

- **2** Feature selection
	- reduce DSM matrix to subset of columns (usu.  $2,000 10,000$ )
	- $\triangleright$  select most frequent, salient, discriminative, ... features
- <sup>3</sup> Dimensionality reduction
	- $\blacktriangleright$  also reduces number of columns, but maps vectors to subspace
	- $\triangleright$  singular value decomposition (usu. ca. 300 dimensions)
	- $\triangleright$  random indexing (2,000 or more dimensions)
	- ► performed with external tools  $\rightarrow$  R can handle reduced matrix

### Sparse matrix representation

• Invented example of a **sparsely populated** DSM matrix

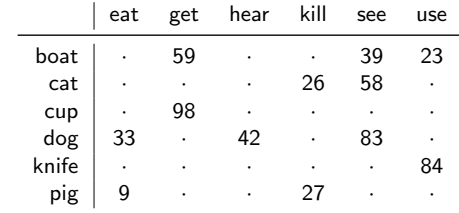

• Store only non-zero entries in compact sparse matrix format

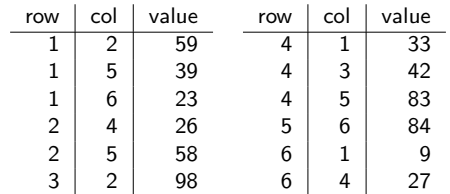

### Working with sparse matrices

- Compressed format: each row index (or column index) stored only once, followed by non-zero entries in this row (or column)
	- $\triangleright$  convention: column-major matrix (data stored by columns)
- Specialised algorithms for sparse matrix algebra
	- $\triangleright$  especially matrix multiplication, solving linear systems, etc.
	- $\triangleright$  take care to avoid operations that create a dense matrix!
- R implementation: Matrix package (from CRAN)
	- $\triangleright$  can build sparse matrix from (row, column, value) table
	- $\triangleright$  unfortunately, no implementation of sparse SVD so far
- Other software packages: Matlab, Octave (recent versions)

### Feature selection

- Many published models use feature selection to reduce the size of a term-term DSM matrix
- **•** Selection criteria:
	- $\blacktriangleright$  most frequent context terms
	- $\triangleright$  most informative contxt terms (tf.idf)
	- $\triangleright$  most discriminative context terms (variance, entropy)
	- $\triangleright$  term restricted by part of speech (e.g. only verbs)
- Features often selected before co-occurrence counts
	- $\triangleright$  only a moderately-sized DSM matrix has to be built
	- $\triangleright$  allows simple in-memory algorithm for co-occurrence counts
- Alternative: build DSM matrix only for relevant target terms
	- $\triangleright$  i.e. reduce the number of rows instead of number of columns
- Disadvantage: useful information may be discarded
	- $\triangleright$  aggressive feature selection is common in the DSM literature

Evert & Lenci (ESSLLI 2009) DSM: SVD 31 July 2009 17 / 20

al DSM SVD & random indexing

### Dimensionality reduction: SVD

- **•** Feature selection is a simple form of **dimensionality** reduction for managing high-dimensional spaces
	- $\blacktriangleright$  information from discarded features is completely lost
- Better strategy: only discard irrelevant information by orthogonal projection into subspace of latent dimensions
	- $\triangleright$  subspace of first m principal components or singular vectors
	- $\triangleright$  recall that this subspace preserves original distances as well as possible ➜ minimal amount of information discarded
- Key ingredient: implementation of sparse-matrix SVD
	- $\triangleright$  SVDPACK with various algorithms developed by Michael Berry
	- $\triangleright$  most convenient implementation: SVDLIBC http://tedlab.mit.edu/~dr/svdlibc/
	- $\triangleright$  standard input format: compressed column-major sparse matrix
	- $\triangleright$  only calculates first m singular values and vectors
- $\bullet$  SVD components **U**,  $\Sigma$  and **V** are stored in separate files

#### **SVD & random indexing**

## Dimensionality reduction: Random Indexing

- SVD is computationally expensive for large DSM matrix
	- $\triangleright$  even if the matrix is sparsely populated
- Cheap method: orthogonal projection into random subspace
	- $\triangleright$  it can be shown that this preserves original distances with high probability (though not as well as SVD)
	- intuition: if dimensionality  $m$  of subspace is large enough, some vector should be close to  $a_1$ , another close to  $a_2$ , etc.
	- $\rightarrow$  random indexing (RI)
- **•** Further simplication: use random basis vectors for subspace
	- $\triangleright$  saves additional cost of constructing an orthonormal basis
	- $\triangleright$  if dimensionality *n* of original DSM space is large enough, two random vectors are likely to be almost orthogonal
	- $\triangleright$  intuition: inner product between random vectors = covariance of two independent samples of random numbers (should be 0)
- SVD identifies latent dimensions ("noise reduction"), but RI only preserves distances  $\rightarrow$  requires higher dimensionality m

Evert & Lenci (ESSLLI 2009) DSM: SVD 31 July 2009 18 / 20